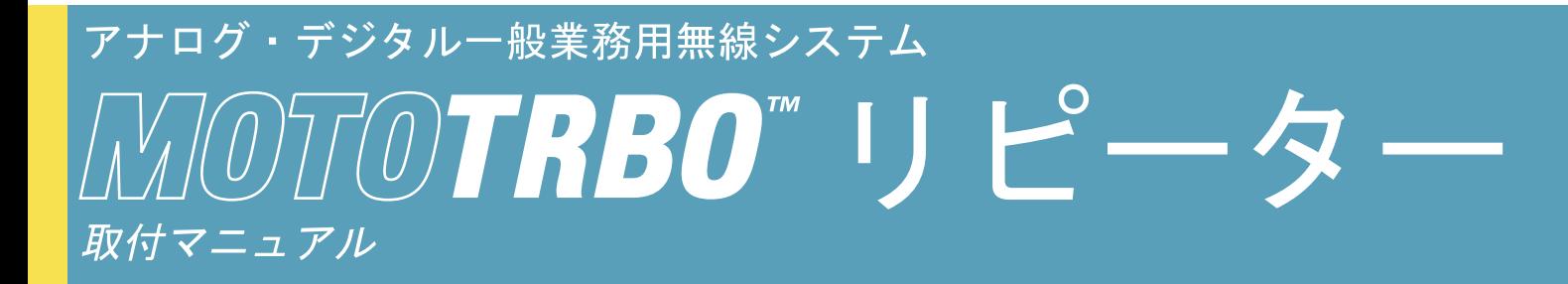

XiR™ R8200 リピーター

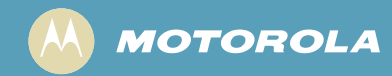

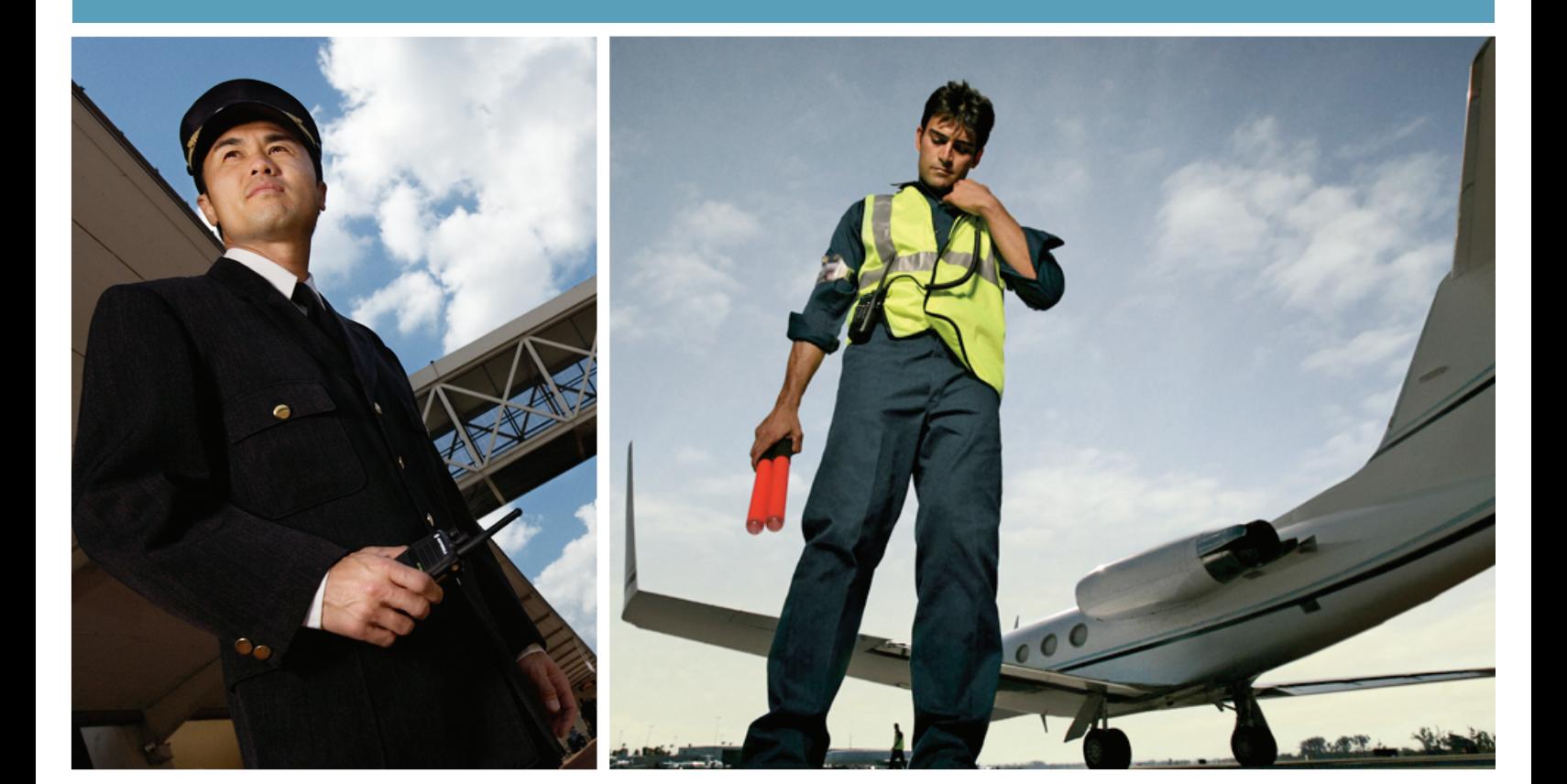

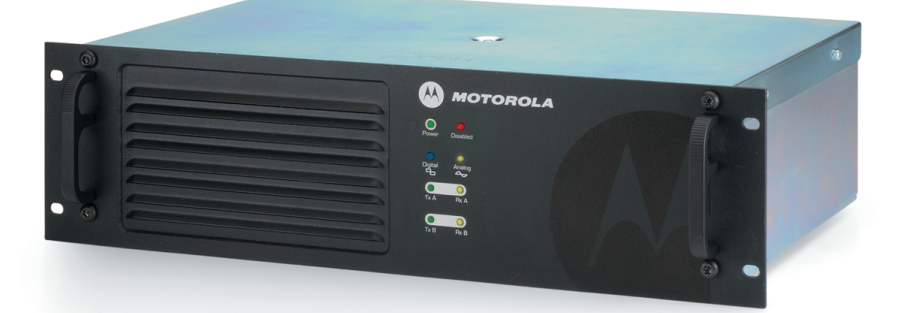

# <span id="page-2-0"></span>はじめに

本マニュアルは無線機器に習熟している経験ある技術者向けです。 MOTOTRBO XiR R8200 リピーターの設置情報が 記載されています。

XiR R8200 リピーターのサービスに関する情報については、別途入手可能な一覧を参照し、対象マニュアルをご覧くだ さい。この一覧は、v [ページの](#page-6-0)[関連出版物](#page-6-0) の項にあります。

#### <span id="page-2-1"></span>製品の安全性と **RF** 照射に関する要件の準拠

ii [ページ](#page-3-0)の無線周波 (RF) [エネルギー照射安全規格](#page-3-0) 準拠のための設置要件を参照してください。

#### <span id="page-2-2"></span>マニュアル改版

本マニュアル印刷後の変更については、PMR(発行マニュアル改版)に記載されています。これら PMR は、追加、 変更、削除点を含むページを完全に置換えるものです。 PMR の入手には次のリンクをご覧ください。

#### [http://www.motorola.com/asiaonline](http://motorola.com/asiaonline)

#### <span id="page-2-3"></span>部品の注文

交換部品の入手方法については、付属書 A: [交換部品の注文](#page-28-0)をご覧ください。部品番号については、XiR R8200 リピーター 基本サービスマニュアル (Motorola 出版物パート番号 6871459M01)を参照してください。

#### <span id="page-2-4"></span>コンピュータソフトウェア著作権

本書に掲載のモトローラ社製品は、著作権で保護されたモトローラ社コンピュータプログラムを、半導体メモリまたは他 の媒体に搭載し、内蔵している場合があります。これらのコンピュータプログラムに関して、いかなる形式による複製再 生を含む(ただし、これらに限定されない)モトローラ社の排他的権利は、アメリカ合衆国および他の国の法律によって 留保されています。モトローラ社の文書による許可なく、本書に掲載中のモトローラ社製品に含まれる、著作権で保護さ れたモトローラ社コンピュータプログラムの複製、再生、改作、リバースエンジニアリング、配布は、形式を問わず禁止 されています。また、モトローラ社製品の販売において、法律により発生する通常の非排他的使用を除いて、明示的に、 暗黙に、禁反言によるものその他を問わず、著作権、特許、または特許出願のいかなる使用も許諾されていません。

#### <span id="page-2-5"></span>文書著作権

Motorola からの書面による明示的な許可なしに、複製、配信してはいけません。本マニュアルのいかなる部分についても、 電子的または機械的などいかなる形式であろうと、いかなる手段によっても、どんな目的にしても、Motorola からの明示 的な書面による許可なしに複製、頒布、伝送してはいけません。

#### <span id="page-2-6"></span>免責条項

本ドキュメントに含まれる情報は、注意深く検査され、完全に信頼できるものと信じられているものです。ただし、誤り については何ら責任を負わないものとします。さらに、Motorola はここに含まれるどの製品についても読みやすさ、機能、 デザインの向上のため変更を行う権利を留保します。 Motorola は、ここに示されるアプリケーション、各製品や回路の使 用から生じる責任についてはこれを負わないこととし、同社および他社の特許権ライセンスを対象にするものではありま せん。

#### <span id="page-2-7"></span>商標

MOTOROLA と M ロゴは、米国特許商標局に登録されています。その他すべての商品名およびサービス名は、個々の商標 権者に帰属します。

© 2008 – 2009 by Motorola, Inc. All rights reserved.

## <span id="page-3-1"></span><span id="page-3-0"></span>無線周波 **(RF)** エネルギー照射安全規格 準拠のための設置要件

## 注意!

本無線機は、業務用あるいは管理条件下で使用することを意図したもので、ユーザーは照射についての完全 な知識を持ち、**FCC** 制限を満たすために暴露を管理できることを想定しています。本無線機は、一般ユー ザーまたは消費者による使用、あるいはその他の使用は許可されていません。

RF エネルギー安全規格の順守を確実に行うため、

- Motorola 認定のアンテナおよびアクセサリのみを設置してください
- 本無線機の設置完了時には、本無線機に同封の製品の安全性と RF の安全性に関する冊子をユーザー へ必ず提供してください

本製品のご使用前には、操作者は無線機(Motorola 出版物パート番号 6804112J96)に同封されている製品 の安全性と RF 照射に関する冊子に記載されている RF エネルギー認識情報と操作説明をよく理解し、無線 周波 (RF) エネルギー照射制限を確実に順守してください。

Motorola 認定済みのアンテナとアクセサリの一覧については、ご使用の無線機モデル用認定アクセサリ一覧 が記載されている次の web サイトを参照してください。

http://www.motorola.com/governmentandenterprise

# 目次

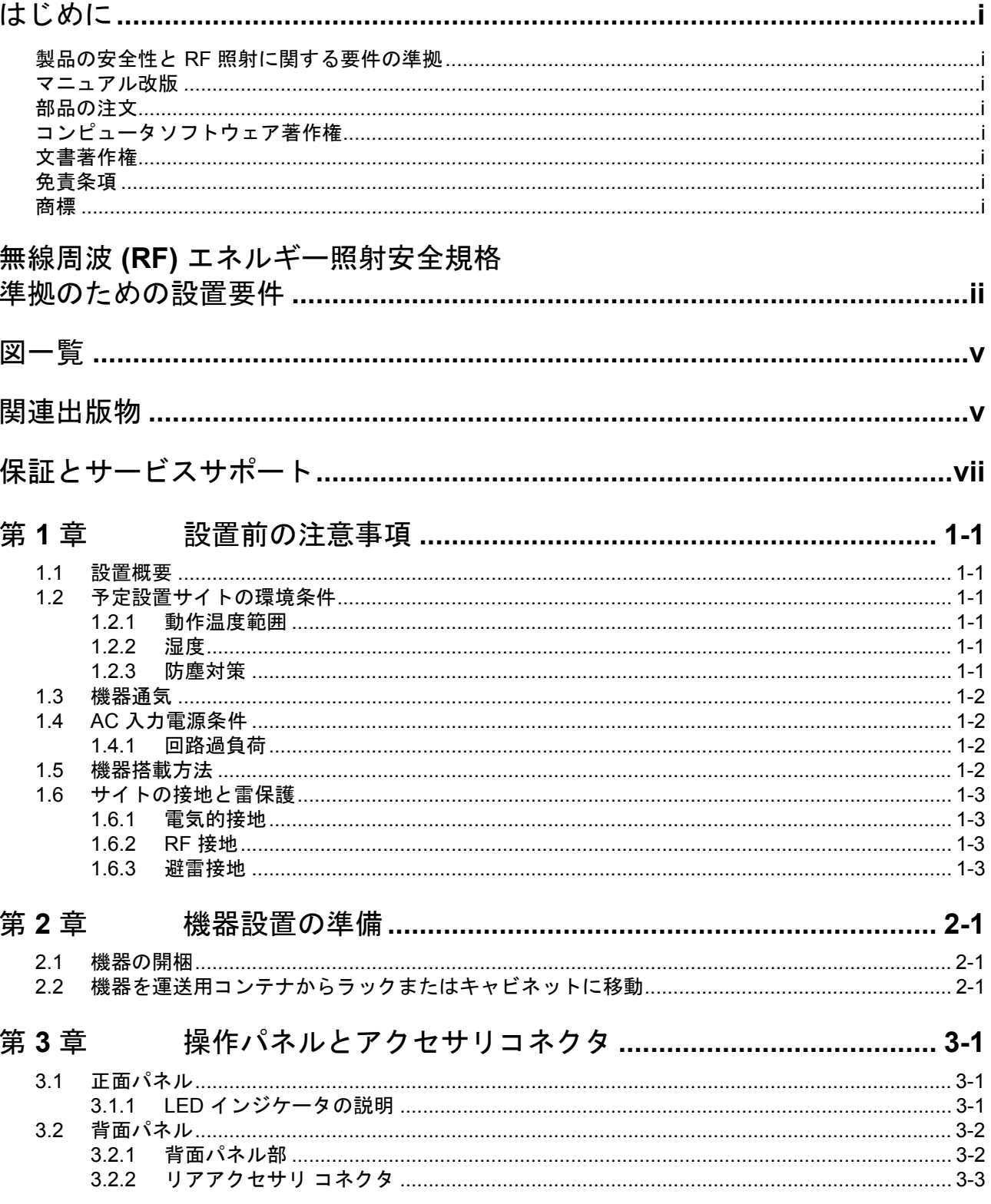

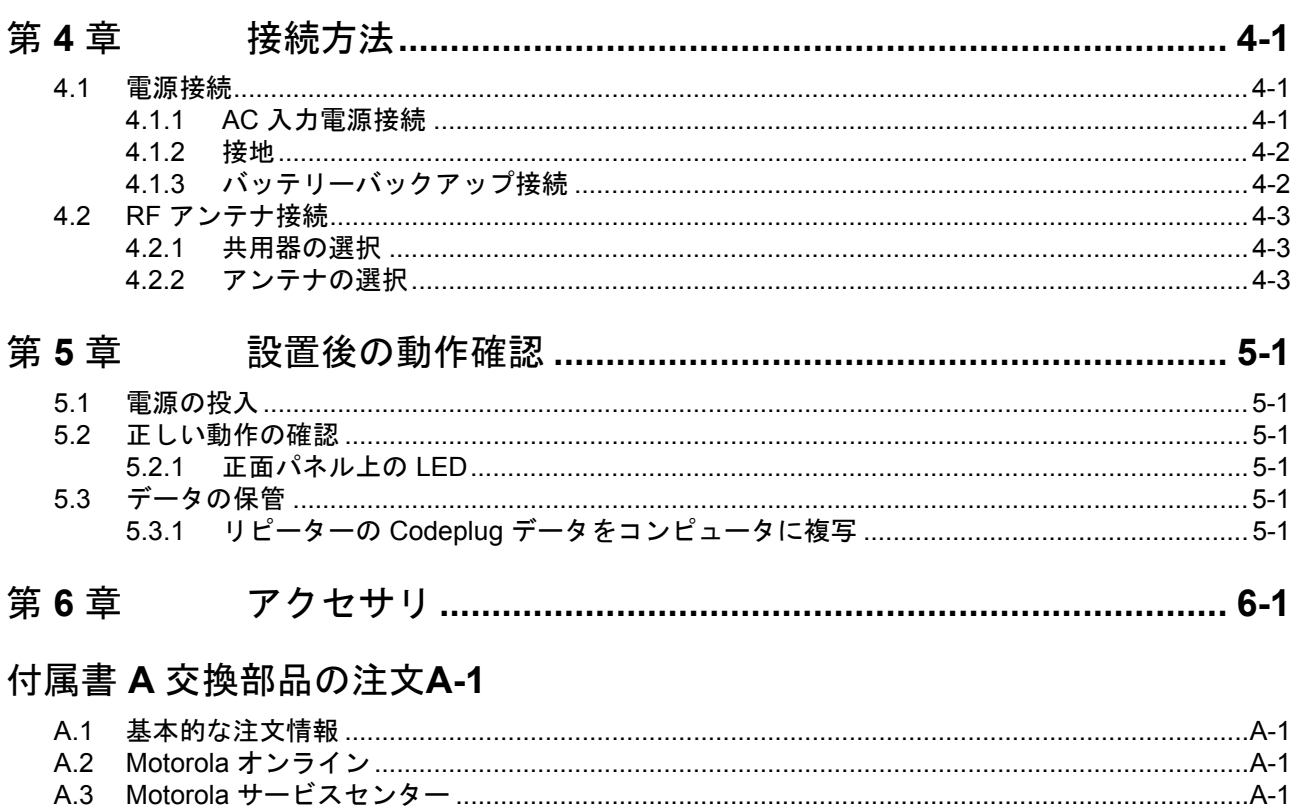

# <span id="page-6-1"></span>図一覧

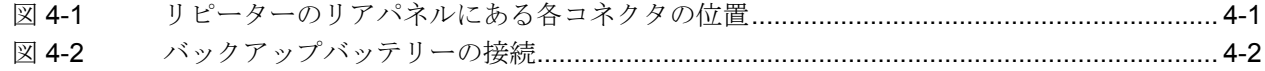

# <span id="page-6-2"></span><span id="page-6-0"></span>関連出版物

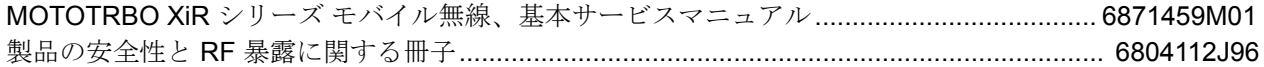

## <span id="page-8-0"></span>保証とサービスサポート

Motorola は、製品について長期間のサポートを提供します。サポートには保証期間中の製品フル交 換や修理、保証期間後のサービス / 修理、予備部品サポートが含まれます。

## 保証期間と返送の説明

保証条件については、Motorola のディーラー、ディストリビュータ、あるいは販売店契約に完全 な定義が記載されています。条件は、時に変更になることがあり以下の記述は参考に過ぎません。 製品が「交換のために返送」または「修理のために返送」保証の対象である場合、その製品は Motorola に返送する前に試験する必要があります。これは、製品が正しくプログラムされているこ と、保証外の障害でないことを確認するためです。

無線機を適切な Motorola 保証センターに返送するには、お客様リソースあるいは Motorola ディー ラー、ディストリビュータ、販売店にご連絡ください。すべての返送には、お客様サービス担当ま たは Motorola オンラインエクストラネット (MOL) あるいは Motorola ディーラー、ディストリ ビュータ、販売店から入手できる保証内請求用紙を添付することが必要です。製品は、輸送中の損 害を防ぐため、元の梱包あるいは適切な梱包にて返送していただくようお願いします。

#### 保証期間後

保証期間後も Motorola は以下の 2 通りの方法で製品サポートを行います。

- **1.** Motorola の管理技術サービス (MTS) は最終ユーザー、またはディーラー向けに競争力のあ る価格にて修理サービスを提供します。
- **2.** MTS が供給する個別部品およびモジュールは、障害分析および修理を行うことができる認 定ディーラーより購入していただけます。

## <span id="page-10-0"></span>第 **1** 章 設置前の注意事項

MOTOTRBO リピータを可能な限り最高の性能と信頼性をもってお使いいただくためには、正しい 設置が必要です。設置に当たって前準備が必要となります。これには、リピーターの設置場所と入 力電源およびアンテナとの相対的位置関係の検討が含まれます。また、サイトの環境条件、具体的 な設置方法(複数の方法が可能です)、必要ツールおよび機器の検討が必要です。

このタイプの機器を設置するのが初めての場合、ユーザーはこの設置に関する項全体を実際の設置 前に一読されることを強く推奨いたします。

### <span id="page-10-1"></span>**1.1** 設置概要

以下は、MOTOTRBO リピーターと関連機器の設置に関する概要です。

- 設置には、特にサイトの環境条件、通気要件、接地および雷保護に注意を払ってください。
- 機器を開梱し、点検します。
- 物理的に機器をサイトに設置します。
- 以下を始めとする必要な電源とケーブル接続を行います。
	- AC 電源ケーブル
	- アンテナ送受信を行う同軸ケーブル
- 正しい設置を確認するため、設置後の機能試験を実行します。
- <span id="page-10-6"></span>• 顧客仕様に基づき、リピーターのパラメータを設定します(例:動作周波数、PL、コード、 色コードなど)。

### <span id="page-10-2"></span>**1.2** 予定設置サイトの環境条件

リピーターは、温度、湿度、空気品質が機器仕様を超えない環境である限り、通常の電子通信機器 に適した場所に設置することができます。

注 **:** 2008 年半ばより、XiR R8200 リピータは省電力型のメインファンを使用して製造されています。 このファンは、ユーザが最初にリピータの電源をオンにした後、セルフチェックのために一時的に オンになります。リピータの内部周囲温度が 30 ℃ (86°F) より低い場合、ファンは動作しません。 リピータの内部周囲温度が 30 ℃ (86°F) を超えた場合に限り、ファンの電源がオンになり、 ファンが動作します。ファンの速度は、温度が上がるほど高速になります。 50 ℃ (122°F) に 達すると、ファンは最高速度で動作します。

#### <span id="page-10-3"></span>**1.2.1** 動作温度範囲

#### $-30^{\circ}$ C ( $-22^{\circ}$ F) ~  $+60^{\circ}$ C ( $+140^{\circ}$ F)

これはリピーター周囲における測定温度です。例えば、リピーターがキャビネットに搭載されるの であれば、キャビネット内温度を測定します。

#### <span id="page-10-4"></span>**1.2.2** 湿度

湿度条件は、50°C (122°F) における相対湿度 95% を超えてはいけません。

#### <span id="page-10-5"></span>**1.2.3** 防塵対策

環境管理がされている場所で機器の動作を行い、リピーターがラック搭載の場合は、空気中の粒子 レベルは 25 µg/m³ を超えてはいけません。

環境管理がされていない場所で機器の動作を行い、リピーターがキャビネット搭載の場合は、空気 中の粒子レベルは 90 µg/m³ を超えてはいけません。

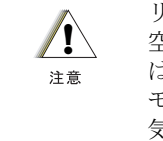

リピーターを埃っぽく不潔な場所に設置しなければならない場合、あるいは 空気品質が仕様を満たさない場合は、リピーターモジュールを冷却する空気 は適切なフィルター装置を通して使用する必要があります。内部回路基板や モジュールに蓄積される埃や汚れは簡単に除去することができず、過熱や電 気接続の断続などの障害の原因となることがあります。

## <span id="page-11-0"></span>**1.3** 機器通気

リピーターには、冷却ファンが備わっており、強制空冷を行います。設置の計画時には、以下の通 気ガイドラインに従ってください。

- お客様がご用意するキャビネットには、前部(給気用)および後部または側面パネル(排気 用)に通気孔が設けられている必要があります。単一のキャビネットにいくつものリピーター を設置する場合、適切な冷却が可能な通気スペースが各リピーターの周囲にあることを確認 してください。
- すべてのキャビネットには、壁面またはその他の物体との間に少なくとも 15 cm (6 インチ) の空間が必要です。
- 複数のキャビネット(各々に複数のリピーターが設置)を囲まれた空間に設置する場合は、 1 - 1 [ページの](#page-10-3) [1.2.1 ìÆçÏâ²ìxîÕàÕ](#page-10-3) 項の温度条件を満たすよう、通気に注意し、空調またはそ の他の温度調節機器を検討してください。

### <span id="page-11-1"></span>**1.4 AC** 入力電源条件

リピーターにはスイッチング電源が備わっており、このアセンブリは 47~63 Hz の 100~240 VAC の入力電源で動作します。 AC 入力と電源の接続用に標準 3 線コードが供給されています。

AC 電源には 3 線の接地された標準コンセントを使用することを推奨します。

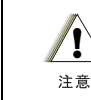

機器は AC 入力源に十分近い場所に設置する必要があります。

コンセントは、最大 280 W を供給可能な AC 入力源に接続されていなければなりません。定格 110/120 VAC 入力の場合、AC 入力源は5Aを供給し、定格 15A のブレーカーで保護されていなけ ればなりません。定格 220/240 VAC 入力の場合、AC 入力源は 3 A を供給し、定格 10 A のブレー カーで保護されていなければなりません。

### <span id="page-11-2"></span>**1.4.1** 回路過負荷

過電流遮断装置と配線への過負荷効果を考慮する必要があります。これに対応する場合、機器定格 の考慮を適切に行うことが必要です。

## <span id="page-11-3"></span>**1.5** 機器搭載方法

MOTOTRBO リピーターは、ラック、ブラケット、あるいはキャビネット搭載が可能です(アクセ サリとして入手可能)。

## <span id="page-12-0"></span>**1.6** サイトの接地と雷保護

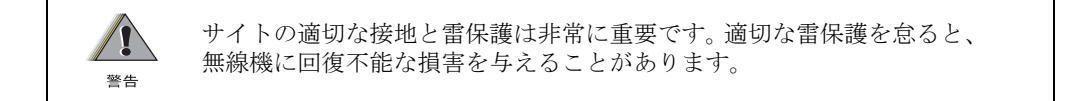

通信サイトを設計する際の最重要項目の 1 つは、接地と雷保護システムです。適切な接地技法と雷 保護は密接に関連していますが、一般的なサイト接地の分類は以下のように区分することができ ます。

### <span id="page-12-1"></span>**1.6.1** 電気的接地

サイトにおいて回路や機器からの電流を流すグランド線はこの電気的接地区分に含まれます。例と しては、サイトに設置された機器に供給される AC または DC 電源、アラームやセンサーに接続さ れた電線やケーブルがあります。

#### <span id="page-12-2"></span>**1.6.2 RF** 接地

この種の接地は、望ましくない無線周波エネルギーをグランドに逃がすことに関連します。 RF 接 地の例としては、通信機器やケーブルからの望ましくない漏洩 RF エネルギーを防いだり、少なく とも最小化するためのシールドの使用があります。

#### <span id="page-12-3"></span>**1.6.3** 避雷接地

安全で信頼性のある通信サイトには適切な雷保護の設置が必要不可欠です。 RF 伝送ケーブルおよ び AC と DC 電源線はすべて雷エネルギーがサイトに入り込まないよう保護されている必要があり ます。

包括的な接地技法や雷保護については、この説明書の範囲ではありませんが、通信サイトにおける 接地と雷保護についての規則とガイドラインについては多くの優れた業界の情報源があります。

#### **1.6.4** 機器接地

リピーターには、電源モジュールの後部にグランドねじが備わっています。このねじはリピーター をサイトのグランドに接続するために使用します。すべてのアンテナケーブル、AC および DC 電 源ケーブルは、上記に参照の文書に示された規則とガイドラインに従って、適切に接地され、雷保 護が施されていなければなりません。適切な雷保護を怠ると無線機に回復不能な損害を与えることがあり ます。

## <span id="page-14-0"></span>第 **2** 章 機器設置の準備

本項では、MOTOTRBO リピーターの開梱と物理的な設置についての手順を説明します。リピー ターの搭載に選択したキャビネットまたはラックの種別によってさまざまな搭載方法があります。

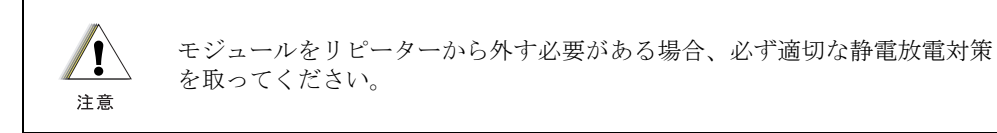

## <span id="page-14-1"></span>**2.1** 機器の開梱

以下の品目が同梱されています。

- MOTOTRBO リピーター
- AC 電源コード
- MOTOTRBO リピーター設置手引書
- 製品の安全性と RF 暴露に関する冊子

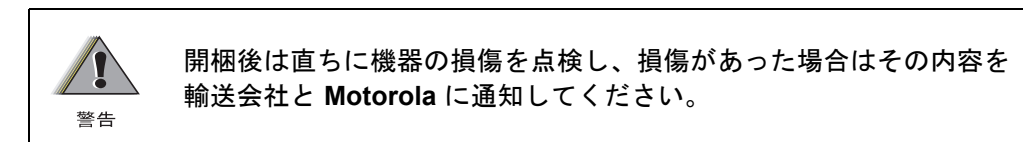

## <span id="page-14-2"></span>**2.2** 機器を運送用コンテナからラックまたはキャビネットに移動

リピーターは箱に梱包されて出荷されます。配達後、機器をコンテナから取り出し、ラックまたは キャビネットに移動します。

- 注: お客様が用意するキャビネットやラックには、EIA ユニバーサル 48.3 cm (19 インチ)仕様と 互換のマウントレールと取り付け穴間隔を備えていなければなりません。キャビネットは適切 な通気( 1-1 [ページの「予定設置サイトの環境条件」を参照してください。](#page-10-6))を提供し、以下 の最低基準を満たさなければなりません。
	- 奥行き 41.3 cm (16.25 インチ)
	- 幅 48.3 cm (19 インチ)
	- 高さ 13.4 cm (5.25 インチ)
	- キャビネット前面から 5 cm (2 インチ)のマウントレールと 5.7 cm (2.25 インチ)の間隔 (中心から中心まで)の取り付け穴

お客様がご用意するキャビネットへの機器搭載に関する具体的な質問については、Motorola 技術サ ポートにお問い合わせください。

# <span id="page-16-0"></span>第 **3** 章 操作パネルとアクセサリコネクタ

## <span id="page-16-1"></span>**3.1** 正面パネル

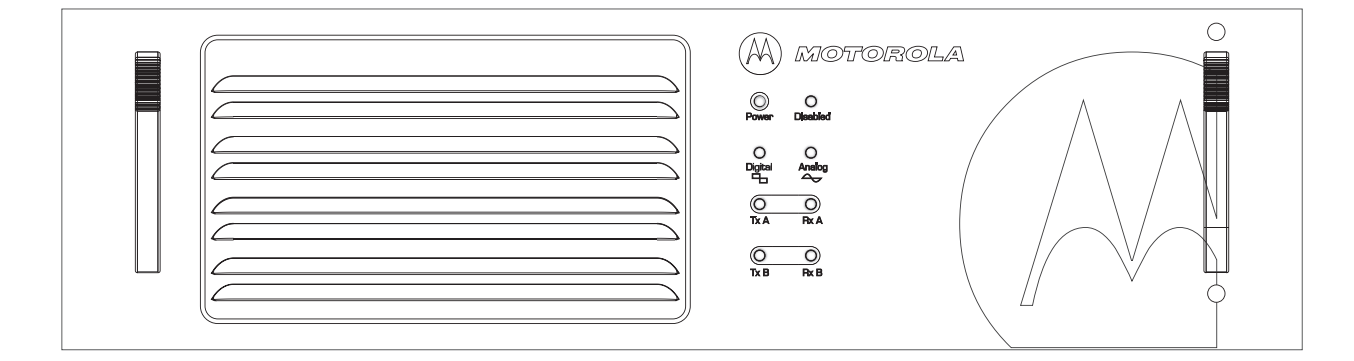

## <span id="page-16-2"></span>**3.1.1 LED** インジケータの説明

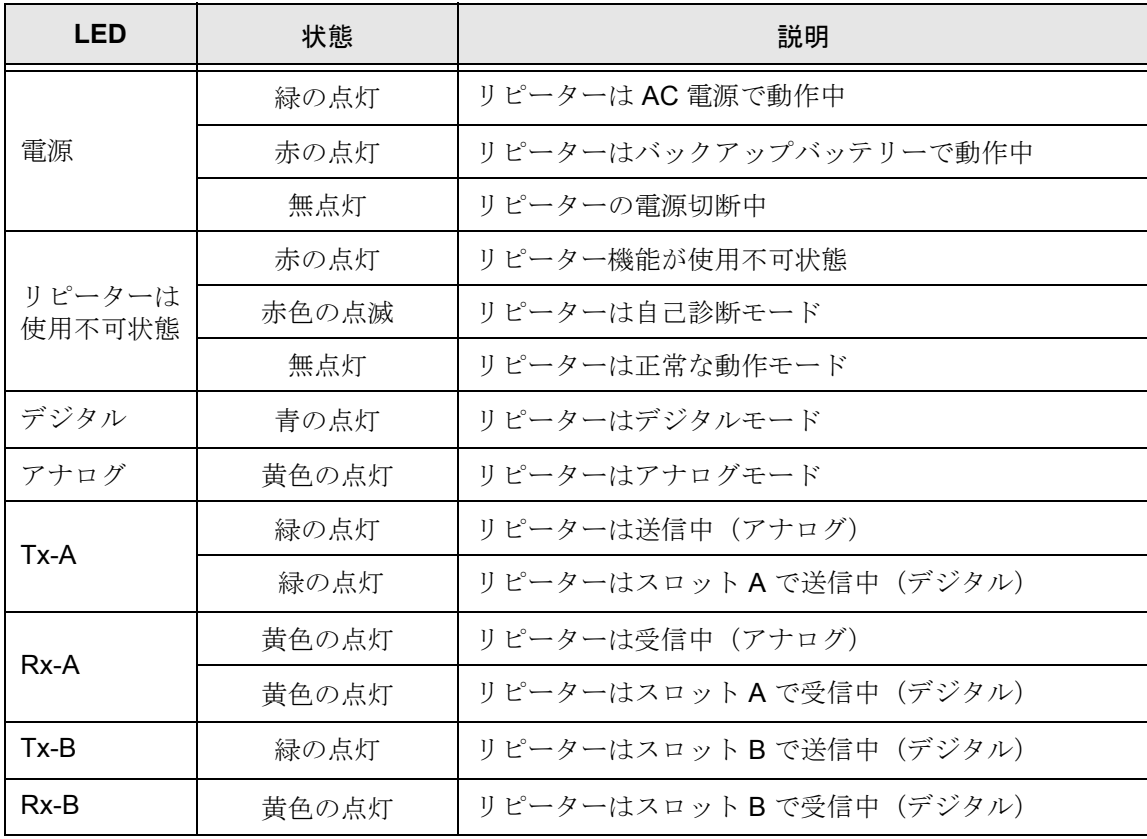

## <span id="page-17-0"></span>**3.2** 背面パネル

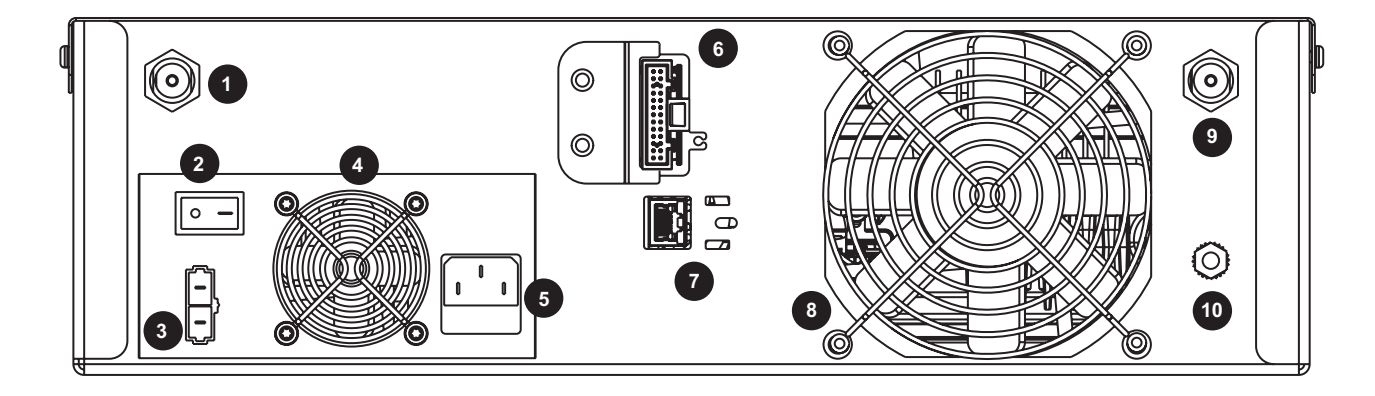

## <span id="page-17-1"></span>**3.2.1** 背面パネル部

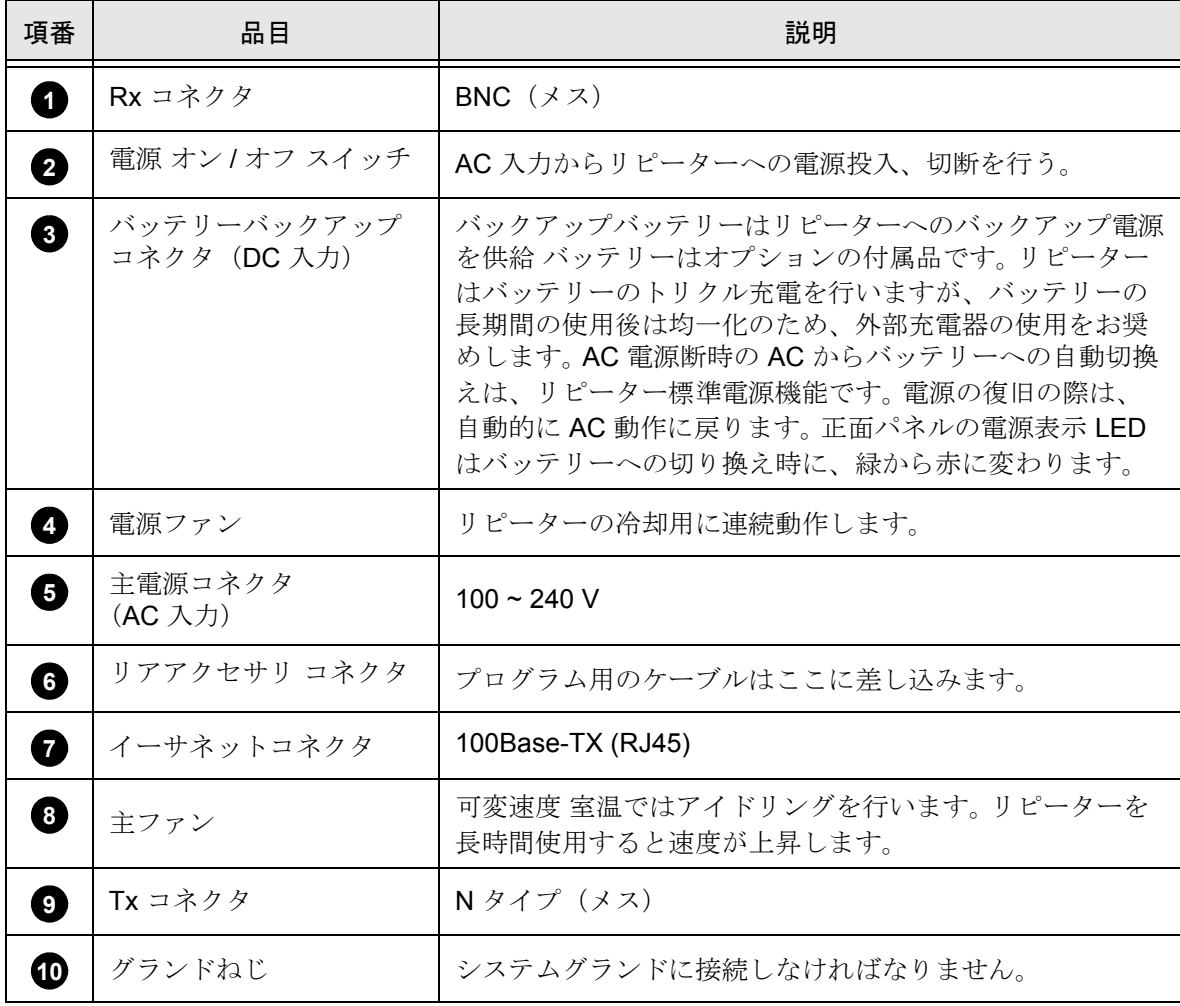

### <span id="page-18-0"></span>**3.2.2** リアアクセサリ コネクタ

リアアクセサリコネクタはイーサネットコネクタの上にあります。Motorola認定のほとんどのアク セサリは、リアアクセサリコネクタのハウジングに収納できるよう特別に設計された 20 ゲージワ イヤに圧着されたメス端子付きで供給されます。

メス端子をアクセサリコネクタハウジングの該当場所に差し込みます。アクセサリコネクタハウジ ングはアクセサリと一緒に供給されます。アクセサリコネクタハウジングをリピーター背後のリア アクセサリコネクタに接続します。ハウジングでは、他の一般端子は使用しないでください。一般 端子は電気的断続の原因となり、ハウジングを損傷することがあります。

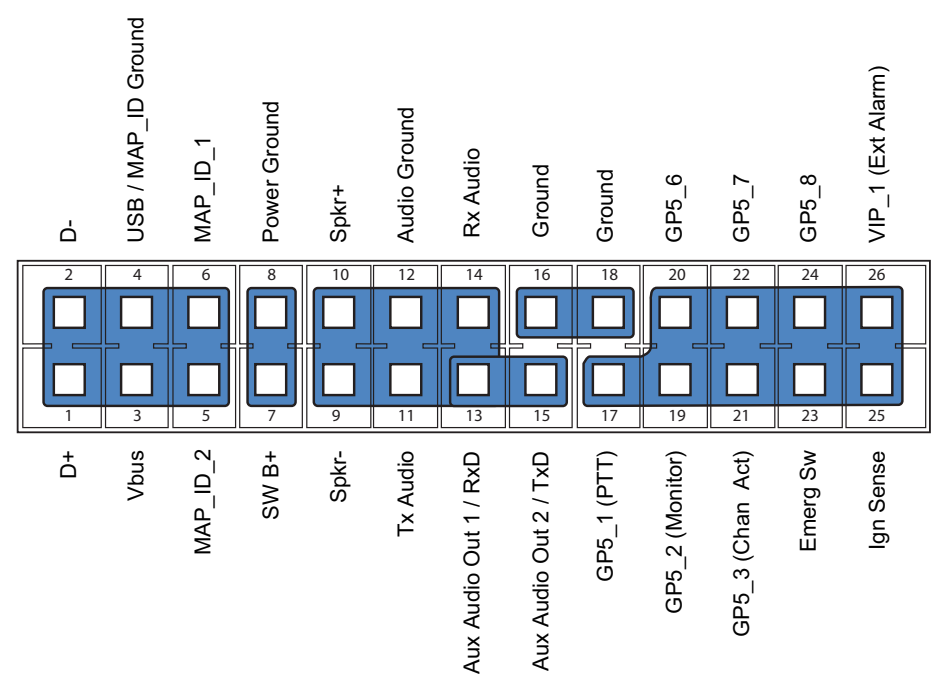

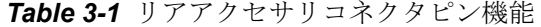

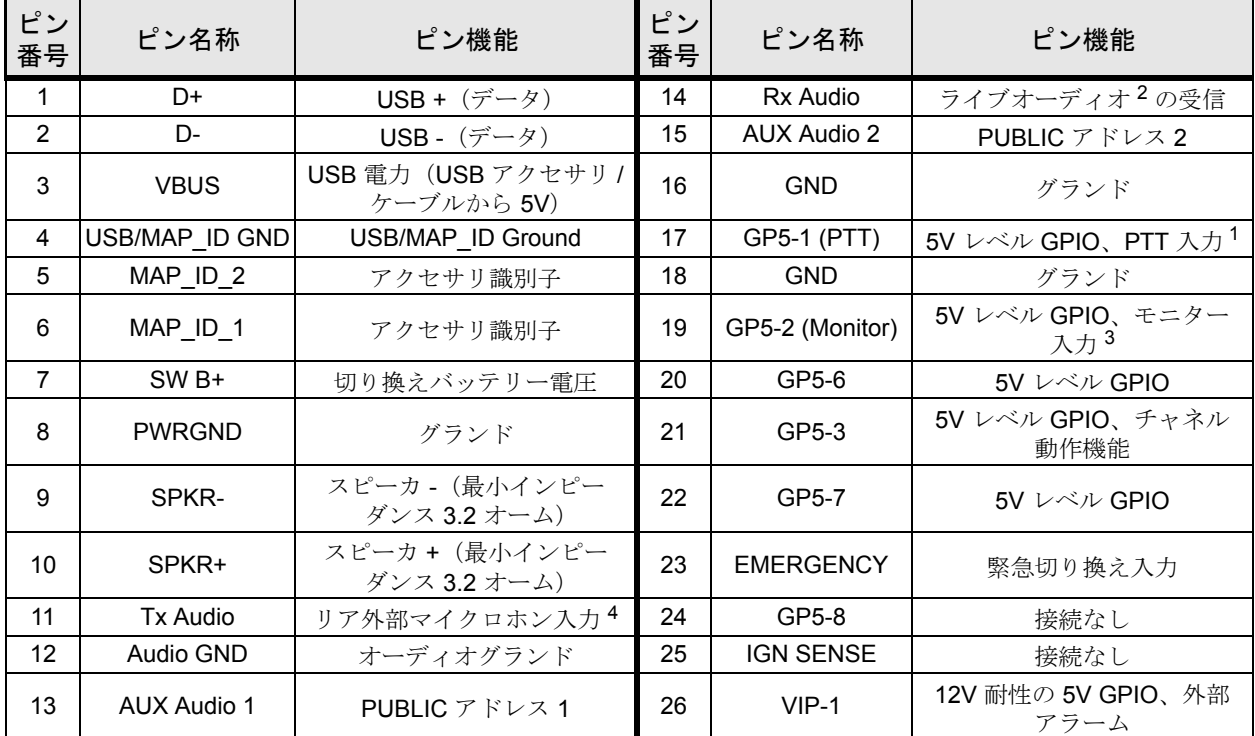

*<sup>1</sup>* この線をグランドに引っ張ると *PTT* 機能、すなわち *AUX\_MIC* 入力を起動します。

*<sup>2</sup>* 警報音を含む、固定レベル(ボリュームレベルとは独立)でのオーディオ信号受信。フラット、または非強調は *CPS* によってプログラムされます。出力電圧は *1kHz* の偏差で約 *330 mVrms* です。

- *<sup>3</sup>* この入力は、リアマイクロホンアクセサリのオフフックを検出するのに使われます。
- *<sup>4</sup>* このマイクロホン信号は、正面のマイクロホンコネクタのマイクロホン信号とは独立です。定格入力レベルは、 *60%* 偏差で *80mVrms* です。 *DC* インピーダンスは、*660* オームで、*AC* インピーダンスは *560* オームです。

## <span id="page-20-0"></span>第 **4** 章 接続方法

MOTOTRBO リピーターの物理的な設置が済んだら、電気的接続を行います。これには、以下の接 続が含まれます。

- AC 電源コードおよび
- アンテナ用同軸ケーブル

図 [4-1](#page-20-3) にリピーターのリアパネルにある各コネクタの位置と接続方法を示します。

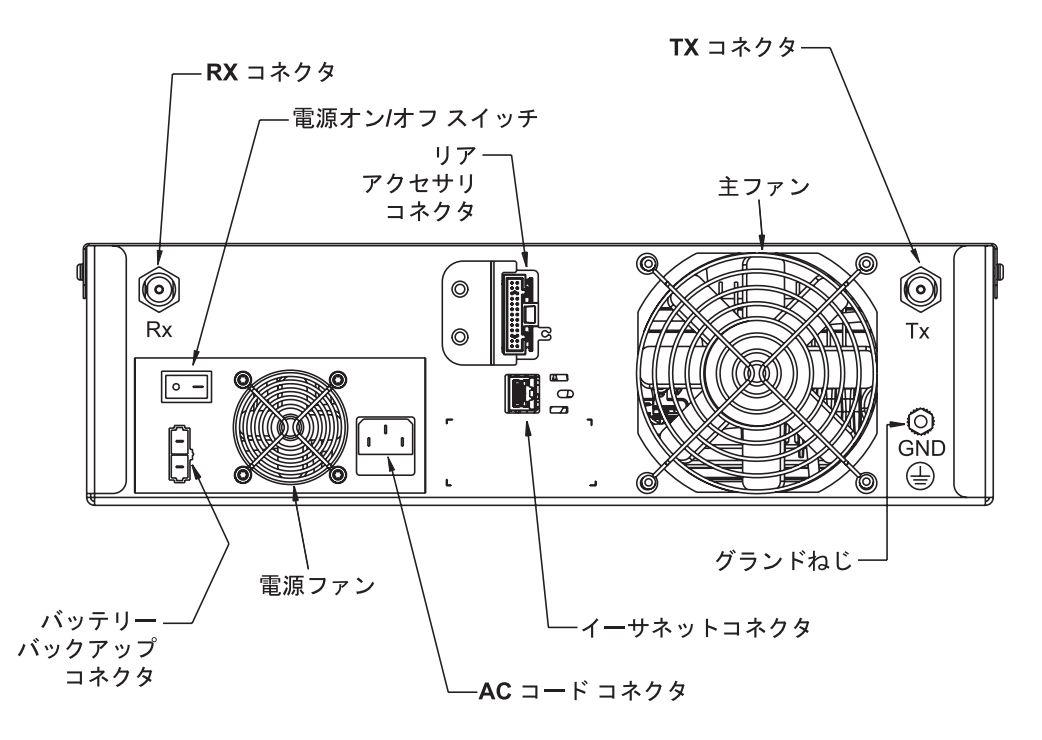

図 **4-1** リピーターのリアパネルにある各コネクタの位置

### <span id="page-20-3"></span><span id="page-20-1"></span>**4.1** 電源接続

## <span id="page-20-2"></span>**4.1.1 AC** 入力電源接続

この時点では、AC 電源を投入しないでください。 AC コンセントにつながる 回路ブレーカーが **OFF** 状態であることを確認してください。 **!**

注 **:** AC 入力源は、機器のそばにあり、容易にアクセスできなければなりません。

各リピーターには出荷時に 2.438 m (8 フィート)の3線コードが付属しており、リピーターは 110/120/220/240 VAC 入力源に接続することができます[。図](#page-20-3) 4-1 に、AC コードのリピーターへの 接続位置を示します。3線プラグを接地された 110/120/220/240 VAC コンセントに差し込みます。

別のコードが必要な場合は、機器を使用する国の安全試験所に認定された接続具付きの適切なコー ドを、認定電気部品サプライヤから選んでください。

### <span id="page-21-0"></span>**4.1.2** 接地

リピーターには、電源モジュールの背部にグランドねじが備わっています。サイトグランドケーブ ルをグランドねじに接続します。

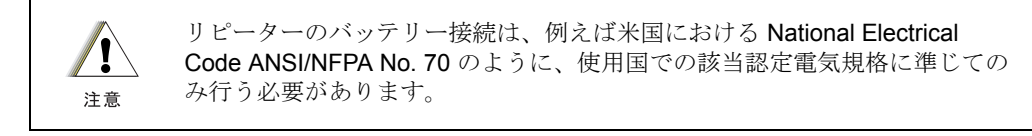

### <span id="page-21-1"></span>**4.1.3** バッテリーバックアップ接続

MOTOTRBO リピーターは、AC 電源断時用にバッテリーバックアップ電源接続機能を提供してい ます。

バッテリーバックアップシステムは、リピーターの背面にある DC コネクタ (図 [4-2](#page-21-2) 参照) 経由で リピーターに接続されます。

リピーター電源はバックアップバッテリーのトリクル充電を行います。バッテリーが大幅な放電状 態にある場合は、バッテリーの充電に外部充電器を使用することをお奨めします。

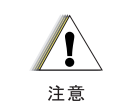

リピーターのバッテリー充電器接続は、例えば米国における National Electrical Code ANSI/NFPA No. 70 のように、使用国での該当認定電気規格に 準じてのみ行う必要があります。

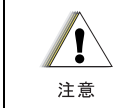

外部充電器を使用してバッテリーを充電する場合、バッテリープラグは リピーターから外してください。

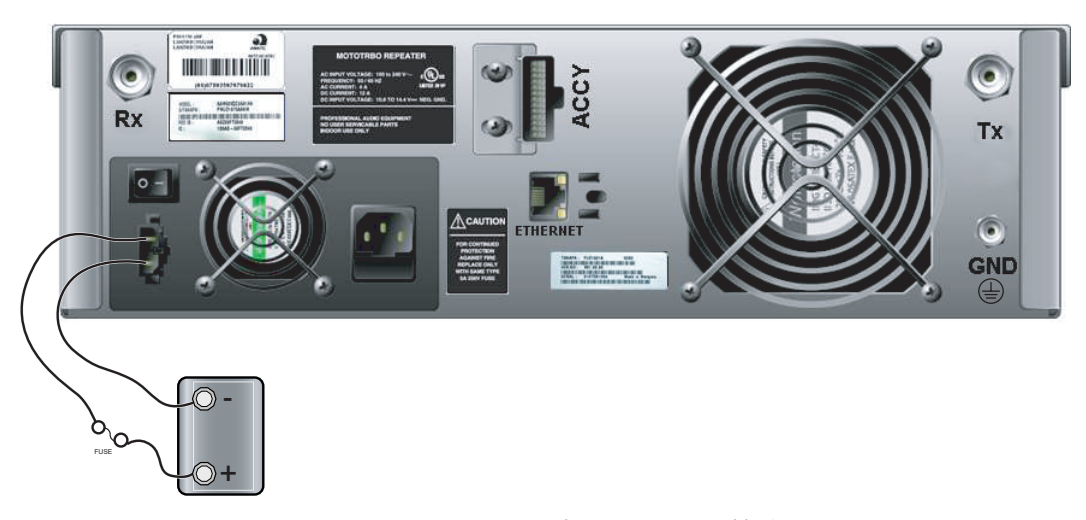

<span id="page-21-2"></span>図 **4-2** バックアップバッテリーの接続

## <span id="page-22-0"></span>**4.2 RF** アンテナ接続

送信用および受信用 RF アンテナ接続には、2 つの個別コネクタを使用します。送受信アンテナか らの同軸ケーブルは、Type-N (Tx) および BNC (Rx) コネクタに接続します。これらコネクタ位置を 図 [4-1](#page-20-3) に示します。リピーターを使用する場合はアンテナ同士を十分離し、アンテナを 1 本のみ使 用する場合は共用器で Tx ポートと Rx ポートを十分離す必要があります。分離要件は帯域ごとに 異なりますので、以下の表を参照してください。

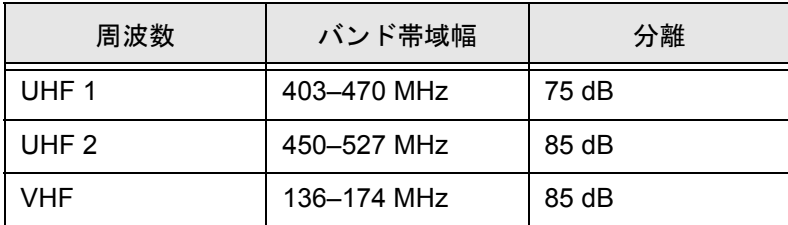

共用器の分離が十分でない場合は、プレセレクターを使用することもできます。利用可能な共用器 とプレセレクターのリストは、6-1 [ページの「アクセサリ」を参照してください。](#page-26-1)

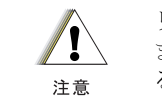

リピーターは加入者装置または CW ID によっていつでも起動することができ ます。送信アンテナとの接続を切断する際は、すべての電源が切断されてい ることを確認してください。

#### <span id="page-22-1"></span>**4.2.1** 共用器の選択

共用器の選択はシステムの性能にとって重要です。 RF 高密度地域以外の場所では、ノッチ(帯域 リジェクト)共用器の使用は可能です。利用可能な共用器のリストは、6-1 [ページの「アクセサリ」](#page-26-1) [を参照してください](#page-26-1)。

共用器は少なくとも 50 W を安定的に扱うことができなければなりません。安定したシステム性能 を発揮するためには、挿入損失は 2 dB 未満でなければなりません。 RF 高密度地域でリピーターを 使用する場合は、パスノッチ共用器の使用はお奨めしません。

#### <span id="page-22-2"></span>**4.2.2** アンテナの選択

**!**

注意

アンテナの選択はシステムの性能にとって重要です。アンテナは、50 オームのインピーダンスで少 なくとも 50 ワットの能力があるものを選択します。高利得アンテナは、システム範囲を拡大する ために使用することができます。高利得アンテナの選択に当たっては、免許の制限について注意し てください。サービスまたは地域によっては、アンテナ利得やシステム ERP の制限があります。

アンテナは、高品質の 50 オーム伝送回線(ハードライン)によって共用器に接続します。回線に は、共用器やアンテナのコネクタと一致するコネクタが必要です。

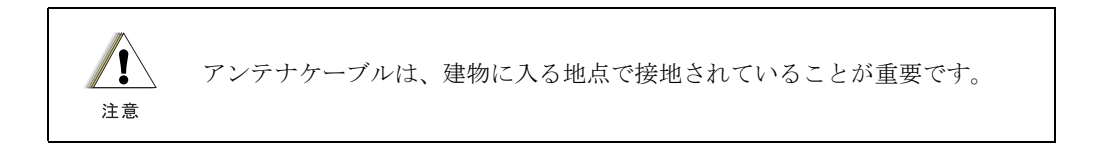

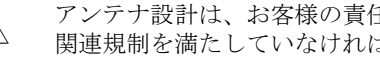

アンテナ設計は、お客様の責任です。アンテナ設計は、すべての面で現地の 関連規制を満たしていなければなりません。

## <span id="page-24-0"></span>第 **5** 章 設置後の動作確認

MOTOTRBO リピーターの物理的設置および電気的接続が済んだら、電源を入れて、リピーターの 正しい動作を確認します。

## <span id="page-24-1"></span>**5.1** 電源の投入

リピーターへの電源投入前に、すべての基板がバックプレーンで適宜コネクタに接続され、すべて の RF ケーブルがしっかりと接続されていることを確認します。

リピーターの電源モジュールに電力供給を行う AC コンセント用の回路ブレーカを ON にします。

## <span id="page-24-2"></span>**5.2** 正しい動作の確認

リピーターの動作は以下のように確認できます。

- 正面パネルにある 8 つの LED の状態表示の観察、および
- 無線動作の実行。

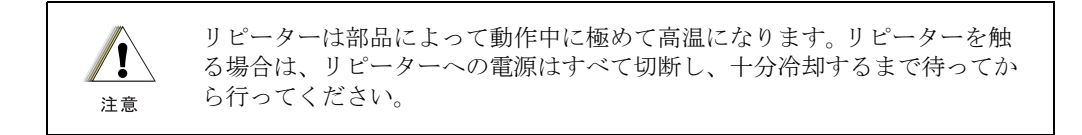

### <span id="page-24-3"></span>**5.2.1** 正面パネル上の **LED**

リピーター電源の投入後(またはリピーターのリセット後)、リピーター正面パネルの8つのLED 表示は以下のようになります。

- 正常動作確認のため、約 1 秒間点灯し、
- 1 秒間消灯してから
- リピーターの動作状態を表示します。

## <span id="page-24-4"></span>**5.3** データの保管

#### <span id="page-24-5"></span>**5.3.1** リピーターの **Codeplug** データをコンピュータに複写

リピーターの Codeplug データを、プログラミングソフトウェア (CPS) を使用してコンピュータに バックアップします。

# <span id="page-26-1"></span><span id="page-26-0"></span>第 **6** 章 アクセサリ

## アンテナ

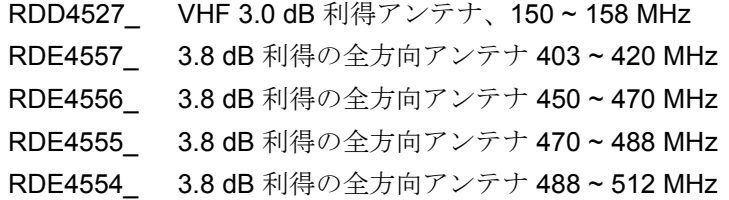

## ケーブル

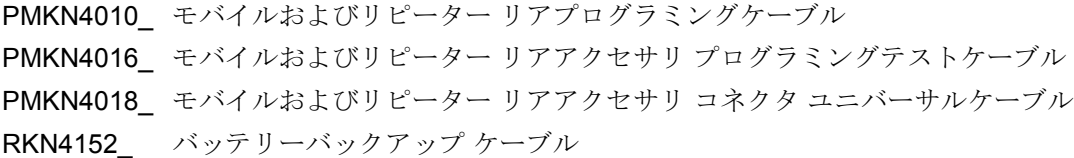

## その他アクセサリ

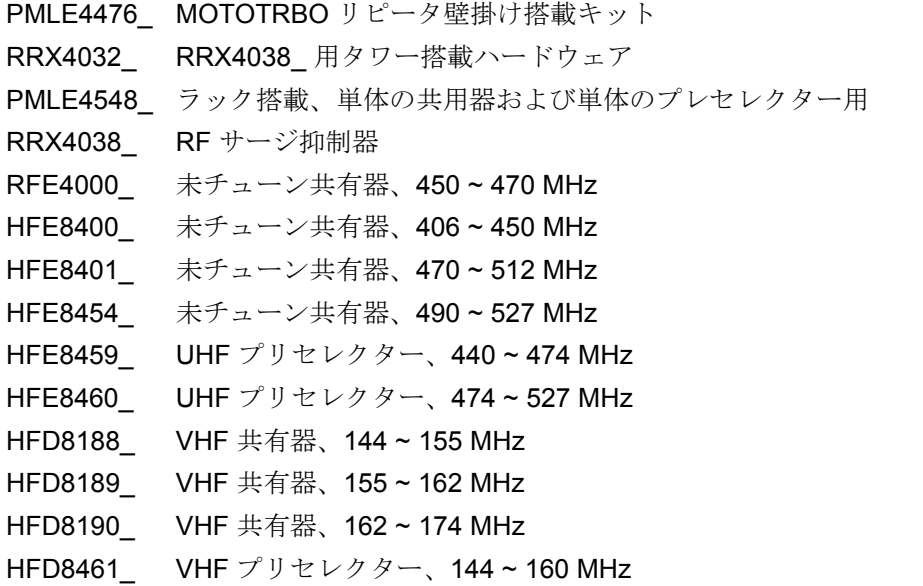

HFD8462\_ VHF プリセレクター、160 ~ 174 MHz

## <span id="page-28-1"></span>付属書 **A** 交換部品の注文

## <span id="page-28-2"></span>**A.1** 基本的な注文情報

<span id="page-28-0"></span>交換部品または機器情報の注文時には、完全な識別番号が含まれていることが必要です。これはす べての部品、キット、シャーシに適用されます。部品番号が分からない場合、注文には部品が含ま れるシャーシまたはキット番号を記入し、ご希望部品の識別ができるよう十分な説明を追加してく ださい。

参照のない予備部品を Motorola の地域代表顧客ケア組織に回す場合は、識別のための支援を要請 してください。予備部品、キット、アセンブリの注文は、直接 Motorola の地域販売組織または、 Motorola オンラインで行ってください。

XiR R8200 リピーター基本サービスマニュアル (Motorola 出版物パート番号 6871459M01\_)には、 完全な部品リストおよび部品番号が記載されています。

## <span id="page-28-3"></span>**A.2 Motorola** オンライン

Motorola オンラインユーザーは、[http://www.motorola.com/asiaonline](http://motorola.com/asiaonline) でオンラインカタログを参照 することができます。

オンラインアクセスに登録するには、

[• http://motorola.com/asiaonline](http://motorola.com/asiaonline) にアクセスして「Sign Up Now」をクリックします。

## <span id="page-28-4"></span>**A.3 Motorola** サービスセンター

Motorola サービスセンターの詳細は、http://www.motorola.com/governmentandenterprise/ を参照してください。

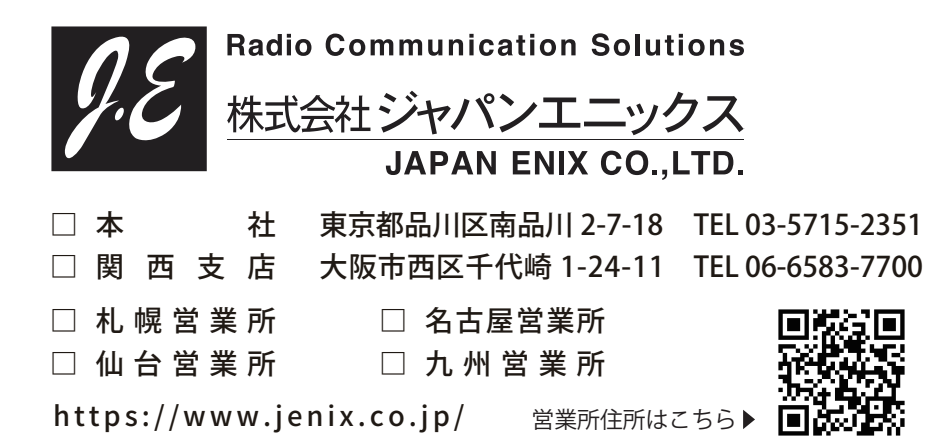

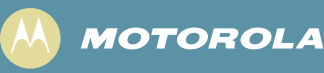

モトローラ株式会社 〒 141-6021 東京都品川区大崎 2-1-1

MOTOROLA と Stylized M ロゴは、 米国特許商標局に登録されています。 その他すべての商品名およびサービス名は、 個々の商標権者に帰属します。 © 2007 – 2009 by Motorola, Inc. All rights reserved. 2009 年 4月

www.motorola.com/mototrbo

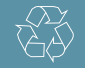

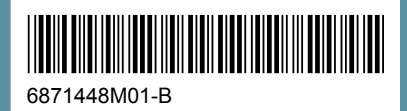